Документ подписан простой электронной подписью<br>Информация МИНИЦСТЕРСТВО НАУКИ И ВЫСШЕГО ОБРАЗОВАНИЯ РОССИЙСКОЙ ФЕДЕРАЦИИ ФИО: Костина Ла**рие ДЕРАЗТЪНОЕ ГОСУДАРСТВЕННОЕ БЮДЖЕТНОЕ ОБРАЗОВАТЕЛЬНОЕ УЧРЕЖДЕНИЕ ВЫСШЕГО ОБРАЗОВАНИЯ "ДОНЕЦКАЯ АКАДЕМИЯ УПРАВЛЕНИЯ И ГОСУДАРСТВЕННОЙ СЛУЖБЫ"** Информация о владельце: Должность: проректор Дата подписания: 26.06.2<u>024 15:38:</u>19 Уникальный программный ключ: 1800f7d89cf4ea7507265ba593fe87537eb15a6c

> **Факультет Факультет государственной службы и управления Кафедра Информационных технологий**

> > 27.04.2024 г. Проректор **"УТВЕРЖДАЮ"** Л.Н. Костина

# **РАБОЧАЯ ПРОГРАММА ДИСЦИПЛИНЫ (МОДУЛЯ)**

# **Б1.О.22**

# **"Проектный практикум"**

### **Направление подготовки 09.03.03 Прикладная информатика Профиль "Прикладная информатика в управлении корпоративными информационными системами"**

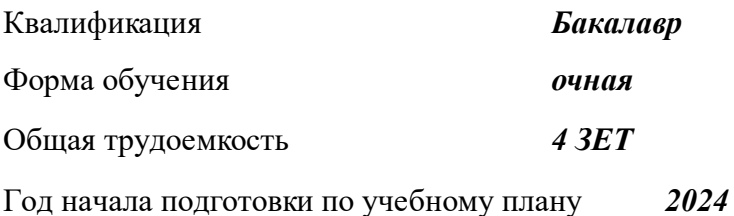

Составитель(и): *канд. экон. наук, доцент* \_\_\_\_\_\_\_\_\_\_\_\_\_\_\_\_\_\_\_Литвак Е.Г.

### Рецензент(ы):

*канд. физ.-мат. наук, зав.каф.* \_\_\_\_\_\_\_\_\_\_\_\_\_\_\_\_\_\_\_\_Брадул Н.В.

 Рабочая программа дисциплины (модуля) "Проектный практикум" разработана в соответствии с:

 Федеральным государственным образовательным стандартом высшего образования – бакалавриата по направлению подготовки 09.03.03 Прикладная информатика (Приказ Министерства образования и науки Российской Федерации от 19.09.2017 г. № 922 с изменениями).

Самостоятельно установленным образовательным стандартом по направлению подготовки высшего образования 09.03.03 Прикладная информатика (приказ ФГБОУ ВО «РАНХиГС» от 07.09.2023 г № 01-24607)

 Рабочая программа дисциплины (модуля) составлена на основании учебного плана Направление подготовки 09.03.03 Прикладная информатика

Профиль "Прикладная информатика в управлении корпоративными информационными системами", утвержденного Ученым советом ФГБОУ ВО "ДОНАУИГС" от 27.04.2024 протокол № 12.

Срок действия программы: 20222028

 Рабочая программа рассмотрена и одобрена на заседании кафедры Информационных технологий

Протокол от 16.04.2024 № 9

Заведующий кафедрой: Брадул Н.В.

 *(подпись)*

#### **Визирование РПД для исполнения в очередном учебном году**

#### **"УТВЕРЖДАЮ"**

Рабочая программа пересмотрена, обсуждена и одобрена для исполнения в 2025 - 2026 учебном году на заседании кафедры Информационных технологий

Протокол от "  $2025$  г. №

Зав. кафедрой Брадул Н.В.

#### **Визирование РПД для исполнения в очередном учебном году**

#### **"УТВЕРЖДАЮ"**

Рабочая программа пересмотрена, обсуждена и одобрена для исполнения в 2026 - 2027 учебном году на заседании кафедры Информационных технологий

Протокол от "  $2026$  г. №

Зав. кафедрой Брадул Н.В.

#### **Визирование РПД для исполнения в очередном учебном году**

#### **"УТВЕРЖДАЮ"**

Рабочая программа пересмотрена, обсуждена и одобрена для исполнения в 2027 - 2028 учебном году на заседании кафедры Информационных технологий

Протокол от "  $\qquad$  "  $\qquad$  2027 г. №

Зав. кафедрой Брадул Н.В.

#### **Визирование РПД для исполнения в очередном учебном году**

#### **"УТВЕРЖДАЮ"**

Рабочая программа пересмотрена, обсуждена и одобрена для исполнения в 2028 - 2029 учебном году на заседании кафедры Информационных технологий

Протокол от "  $2028$  г. №

Зав. кафедрой Брадул Н.В.

(подпись)

(подпись)

 $\frac{1}{2}$ (подпись)

(подпись)

### **РАЗДЕЛ 1. ОРГАНИЗАЦИОННО-МЕТОДИЧЕСКИЙ**

#### **1.1. ЦЕЛИ ДИСЦИПЛИНЫ**

Целью изучения дисциплины является получение знаний о методологиях и перспективных информационных технологиях проектирования, профессионально-ориентированных информационных систем в области экономики, о методах моделирования информационных процессов в области экономики, выработки умений по созданию системных и детальных проектов ИС в области экономики, применение их области экономики.

### **1.2. УЧЕБНЫЕ ЗАДАЧИ ДИСЦИПЛИНЫ**

Рассмотреть стандарты проектирования информационных систем на примере ГОСТ 34, ГОСТ 19 и ИСО МЭК 12207..

Ввести понятие профиля информационной системы. изучить методологические основы проектирования ИС с соответствующим инструментарием.

Рассмотреть методику системного проектирования ИС:

Предпроектное обследование, формирование требований к системе, создание прототипа ИС, создание системного проекта ИС.

Изучить основные процедуры детального проектирования.

На практических занятиях познакомить с инструментальными средствами проектирования информационных систем и методикой системного и детального проектирования, сформировать умения и привить навыки, требуемые для формирования профессиональные компетенций, реализация которых приводит к созданию основных объектов профессиональной деятельности – Информационных систем.<br>1.3. MECTO ДИСЦИПЛИНЫ В СТРУКТУРЕ ОСНОВНОЙ ОБРАЗОВАТЕЛЬНОЙ

**1.3. МЕСТО ДИСЦИПЛИНЫ В СТРУКТУРЕ ПРОГРАММЫ**

Цикл (раздел) ОПОП ВО:

*1.3.1. Дисциплина "Проектный практикум" опирается на следующие элементы ОПОП ВО:*

Программная инженерия

Проектно-технологическая практика

Экономика и организация предприятия

Базы данных

Проектирование информационных систем

Эксплуатационная практика

*1.3.2. Дисциплина "Проектный практикум" выступает опорой для следующих элементов:*

ИТ инфраструктура предприятия

Интеграция информационных систем

Подготовка и сдача государственного экзамена

Подготовка к процедуре защиты и защита ВКР

## **1.4. РЕЗУЛЬТАТЫ ОСВОЕНИЯ ДИСЦИПЛИНЫ:**

*ОПК-4.1: Разрабатывает стандарты, нормы и правила, а также техническую документацию, связанную с профессиональной деятельностью*

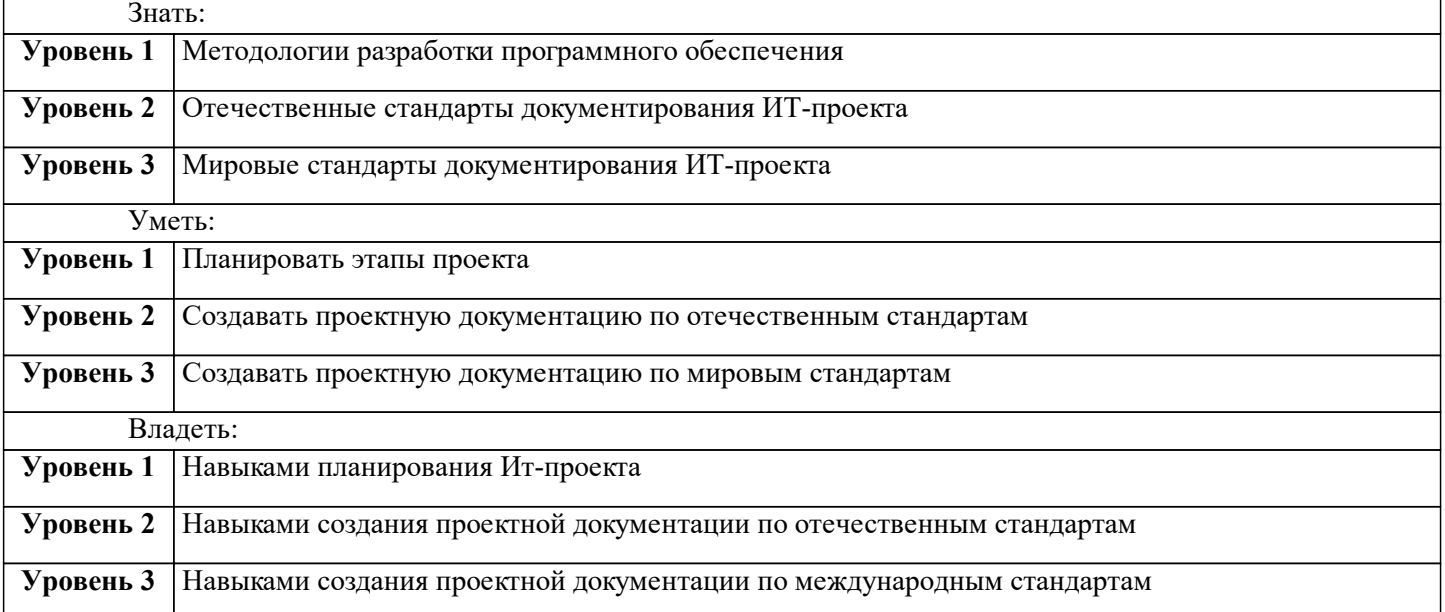

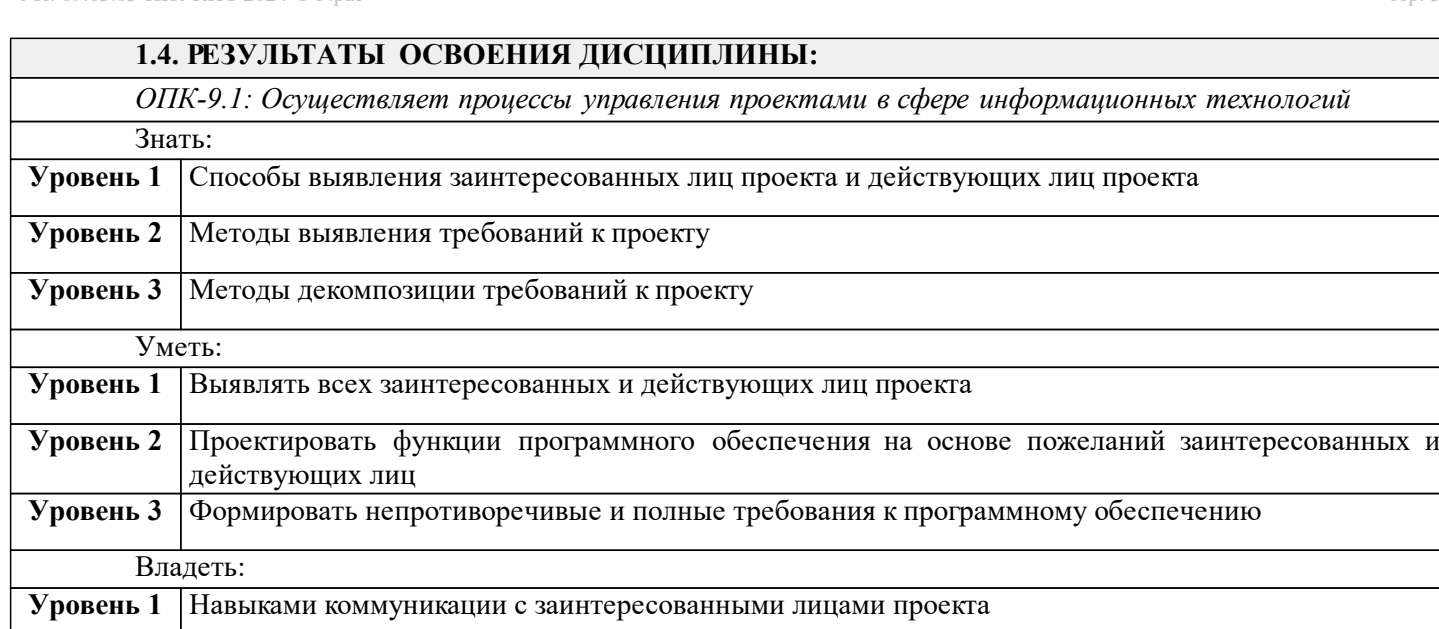

**Уровень 2** Навыками формирования непротиворечивой системы требований

### **Уровень 3** Навыками вовлечения заинтересованных лиц в работу над проектом

*В результате освоения дисциплины "Проектный практикум" обучающийся должен:*

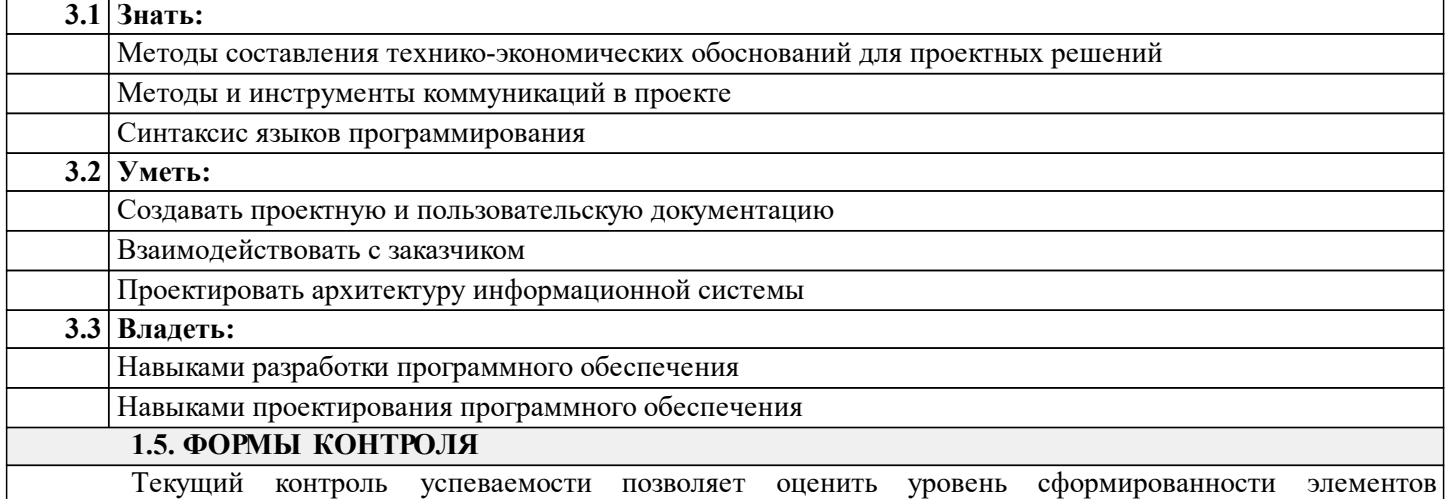

компетенций (знаний, умений и приобретенных навыков), компетенций с последующим объединением оценок и проводится в форме: устного опроса на лекционных и семинарских/практических занятиях (фронтальный, индивидуальный, комплексный), письменной проверки (тестовые задания, контроль знаний по разделу, ситуационных заданий и т.п.), оценки активности работы обучающегося на занятии, включая задания для самостоятельной работы.

### *Промежуточная аттестация*

Результаты текущего контроля и промежуточной аттестации формируют рейтинговую оценку работы студента. Распределение баллов при формировании рейтинговой оценки работы студента осуществляется в соответствии с действующим локальным нормативным актом. По дисциплине "Проектный практикум" видом промежуточной аттестации является Экзамен

# **РАЗДЕЛ 2. СОДЕРЖАНИЕ ДИСЦИПЛИНЫ**

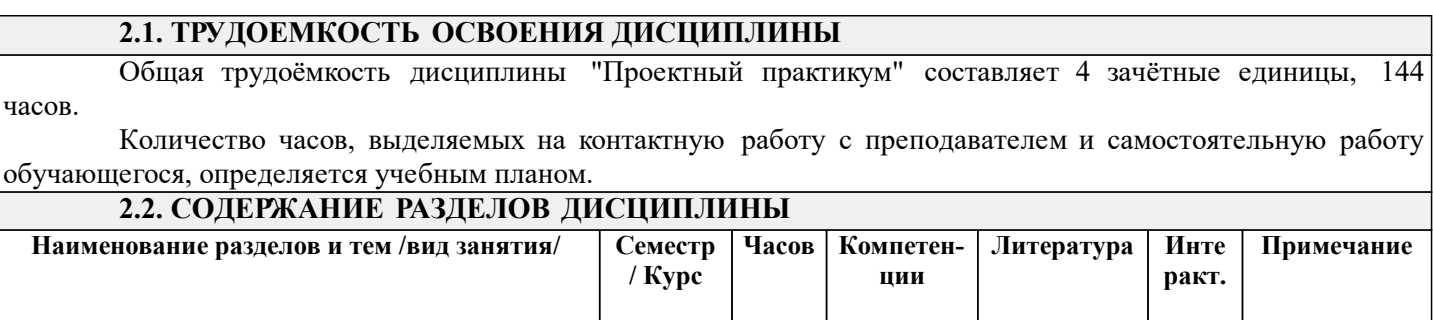

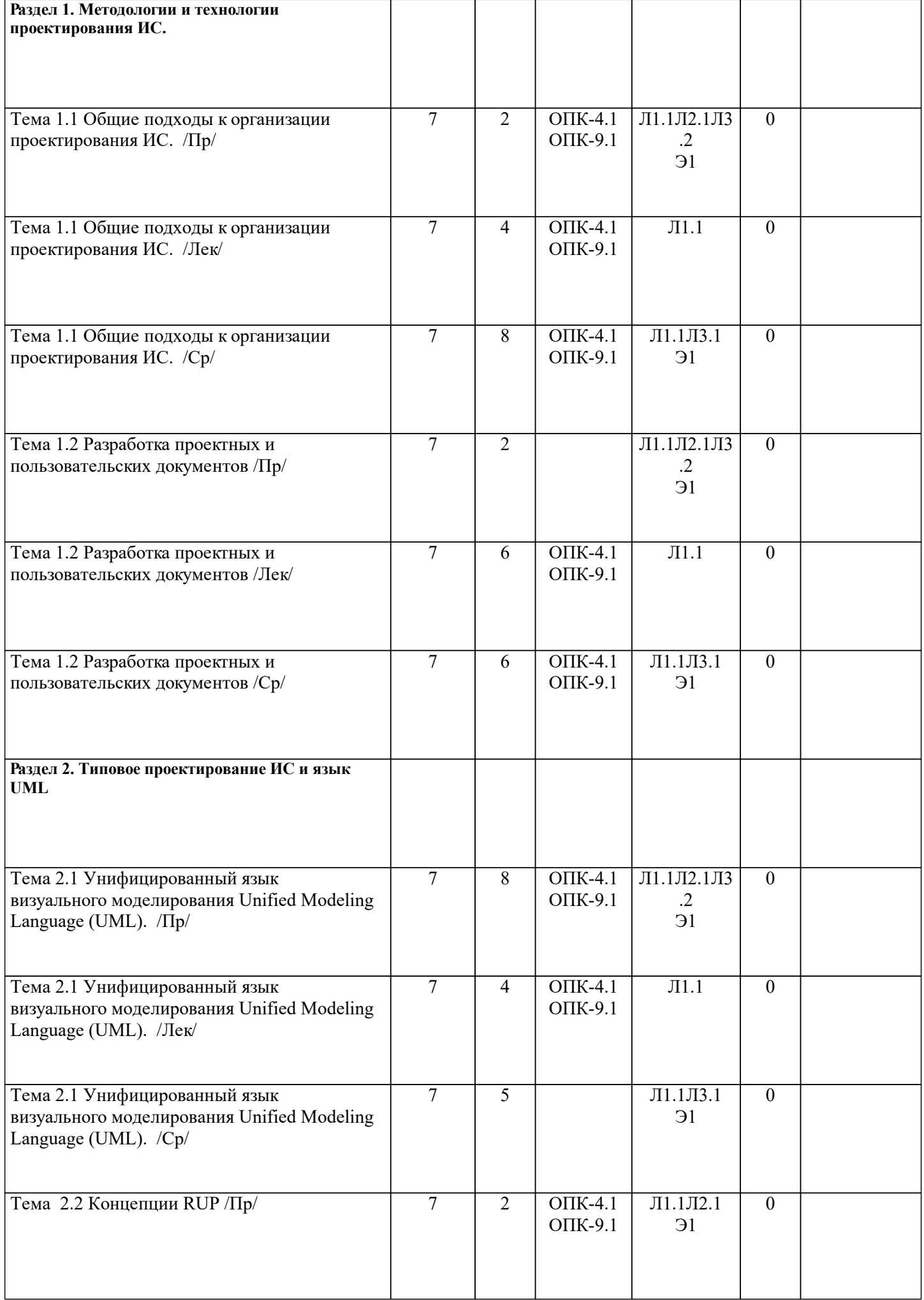

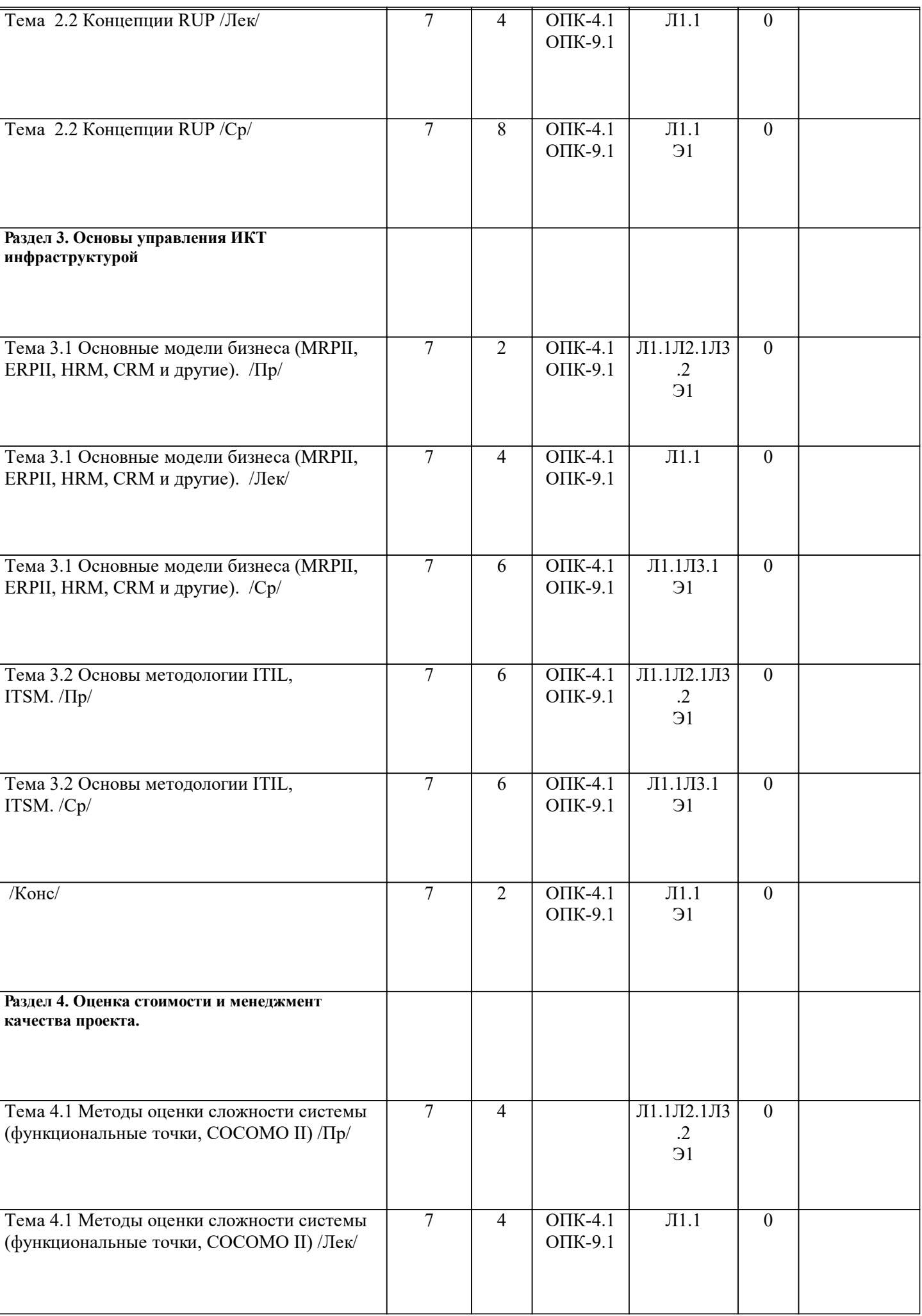

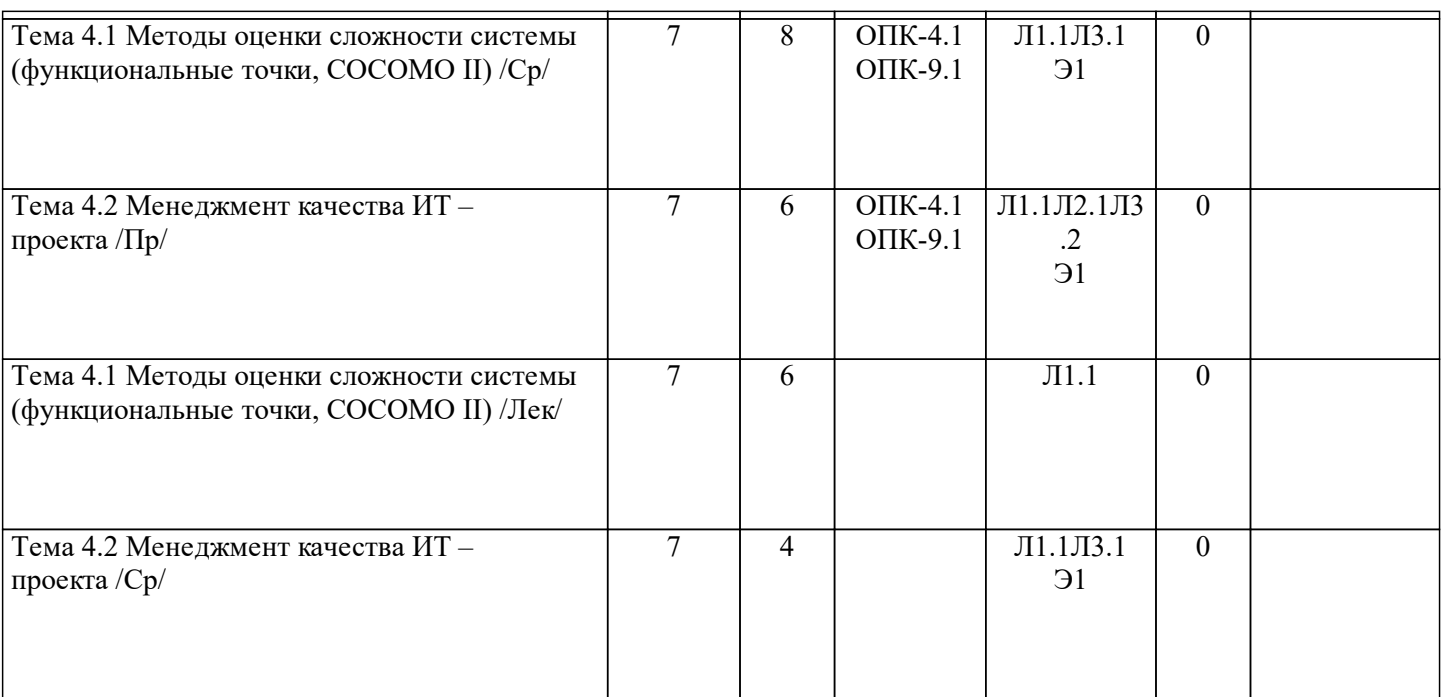

# **РАЗДЕЛ 3. ОБРАЗОВАТЕЛЬНЫЕ ТЕХНОЛОГИИ**

В процессе освоения дисциплины используются следующие образовательные технологии: лекции (Л), практические занятия (ПР), самостоятельная работа студентов (СР) по выполнению различных видов заданий.

1. В процессе освоения дисциплины используются следующие интерактивные образовательные технологии: Лекционный материал представлен в виде слайд-презентации в формате «Power Point». Для наглядности используются материалы различных справочных материалов, научных статей т.д. В ходе лекции предусмотрена обратная связь со студентами, активизирующие вопросы, просмотр и обсуждение видеофильмов. При проведении лекций используется проблемно-ориентированный междисциплинарный подход, предполагающий творческие вопросы и создание дискуссионных ситуаций.

2. При изложении теоретического материала используются такие методы:

- − монологический;
- − показательный;
- − диалогический;
- − эвристический;
- − исследовательский.
- 3. Используются следующие принципы дидактики высшей школы:
- − последовательность обучения;
- − систематичность обучения;
- − доступность обучения;
- − принцип научности;
- − принципы взаимосвязи теории и практики;
- − принцип наглядности и др.
- В конце каждой лекции предусмотрено время для ответов на проблемные вопросы.

4. Самостоятельная работа предназначена для внеаудиторной работы студентов, связанной с изучением дополнительной литературы по дисциплине, подготовкой к текущему и семестровому контролю, а также выполнением индивидуального задания за компьютером с использованием необходимого программного обеспечения, в форме реферата, презентации.

# **РАЗДЕЛ 4. УЧЕБНО-МЕТОДИЧЕСКОЕ И МАТЕРИАЛЬНО-ТЕХНИЧЕСКОЕ ОБЕСПЕЧЕНИЕ ДИСЦИПЛИНЫ**

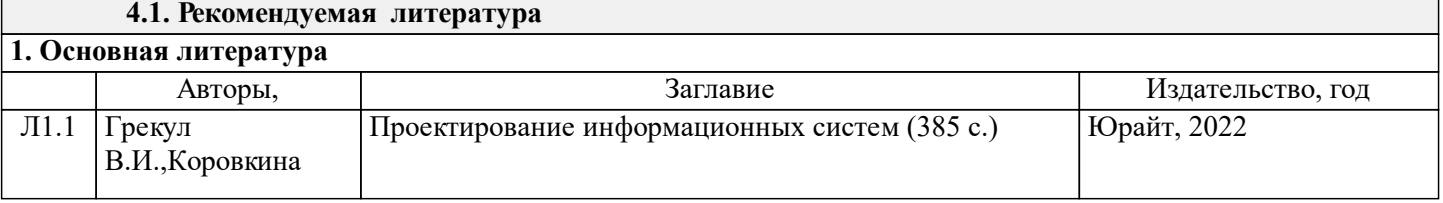

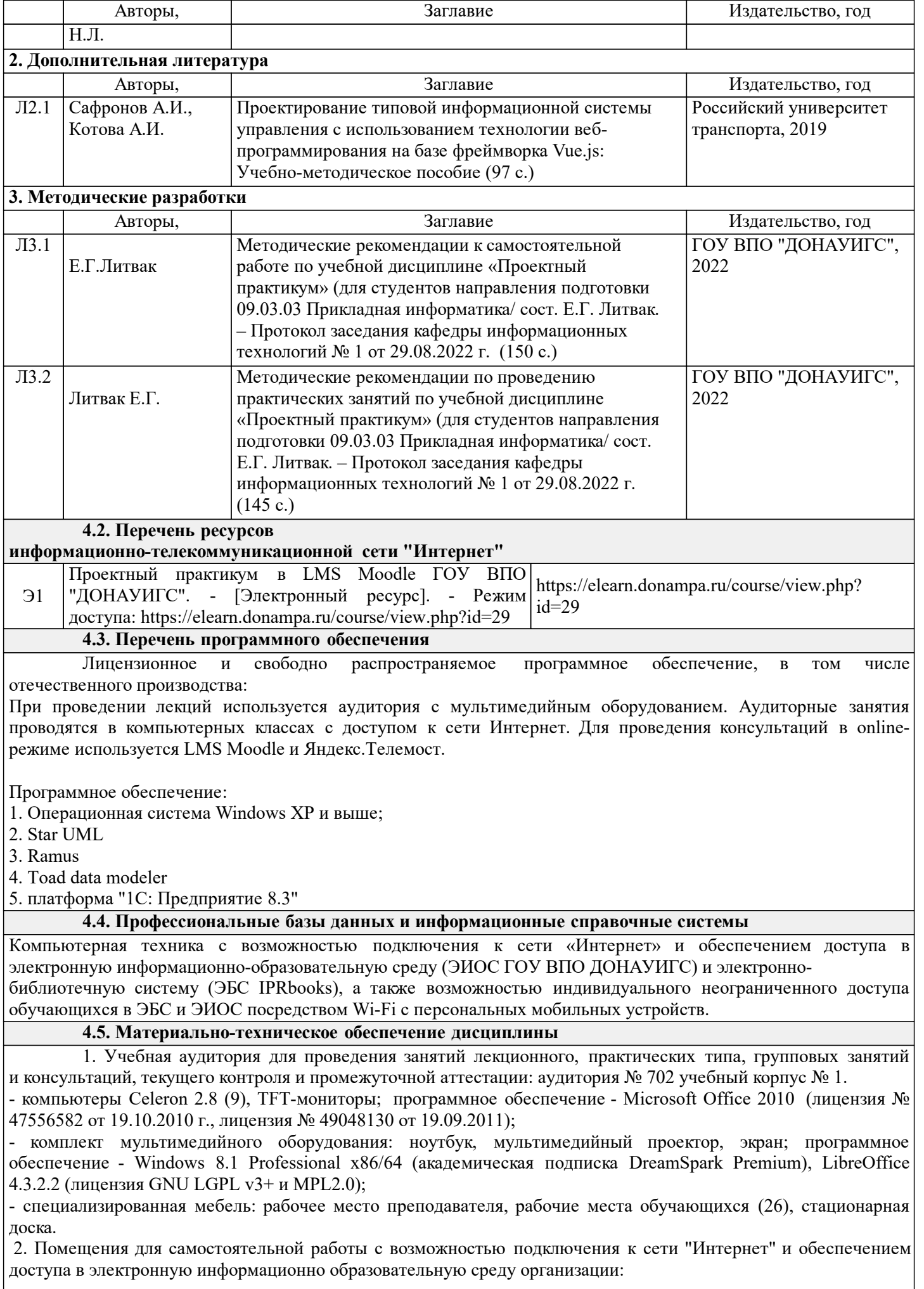

читальные залы, учебные корпуса 1, 6. Адрес: г. Донецк, ул. Челюскинцев 163а, г. Донецк, ул. Артема 94.

Компьютерная техника с возможностью подключения к сети «Интернет» и обеспечением доступа в электронную информационно-образовательную среду (ЭИОС ГОУ ВПО ДОНАУИГС) и электроннобиблиотечную систему (ЭБС IPRbooks), а также возможностью индивидуального неограниченного доступа обучающихся в ЭБС и ЭИОС посредством Wi-Fi с персональных мобильных устройств.

Сервер: AMD FX 8320/32Gb(4x8Gb)/4Tb(2x2Tb). На сервере установлена свободно распространяемая операционная система DEBIAN 10. MS Windows 8.1 (Лицензионная версия операционной системы подтверждена сертификатами подлинности системы Windows на корпусе ПК), MS Windows XP (Лицензионная версия операционной системы подтверждена сертификатами подлинности системы Windows на корпусе ПК), MS Windows 7 (Лицензионная версия операционной системы подтверждена сертификатами подлинности системы Windows на корпусе ПК ), MS Office 2007 Russian OLP NL AE (лицензии Microsoft № 42638778, № 44250460), MS Office 2010 Russian (лицензии Microsoft № 47556582, № 49048130), MS Office 2013 Russian (лицензии Microsoft № 61536955, № 62509303, № 61787009, № 63397364), Grub loader for ALT Linux (лицензия GNU LGPL v3), Mozilla Firefox (лицензия MPL2.0), Moodle (Modular Object-Oriented Dynamic Learning Environment, лицензия GNU GPL), IncScape (лицензия GPL 3.0+), PhotoScape (лицензия GNU GPL), 1С ERP УП, 1C ЗУП (бесплатные облачные решения для образовательных учреждений от 1Сfresh.com), OnlyOffice 10.0.1 (SaaS, GNU Affero General Public License3)

### **РАЗДЕЛ 5. ФОНД ОЦЕНОЧНЫХ СРЕДСТВ**

# **5.1. Контрольные вопросы и задания**

- Вопросы к экзамену
- 1. Охарактеризовать модели жизненного цикла ИС.
- 2. Перечислить и охарактеризовать стандарты в области информационных систем Стандарты в области информационных систем.
- 3. Стандарты комплекса ГОСТ34
- 4. Понятие профиля ИС. Цели и принципы формирования профилей информационных систем<br>5. Структура и содержание профилей информационных систем
- 5. Структура и содержание профилей информационных систем
- 6. Процессы формирования, развития и применения профилей информационных систем
- 7. Методологические основы проектирования информационных систем.
- 8. Методология структурного анализа и проектирования информационных систем. Основные понятия IDEF0
- 9. Основные понятия DFD
- 10. Основные понятия IDEF3
- 11. Основные понятия IDEF1X
- 12. Методология объектно-ориентированного анализа и проектирования информационных систем.
- Сущность объектно-ориентированного подхода к анализу и проектированию ИС
- 13. UML унифицированный язык объектно-ориентированного моделирования ИС
- 14. Диаграммы вариантов использования, диаграммы классов, диаграммы взаимодействия
- 15. Методология RUP
- 16. Модель бизнеса MRPII (основные понятия и механизмы)
- 17. Модель бизнеса ERPII (основные понятия и механизмы)<br>18. Молель бизнеса CRM (основные понятия и механизмы)
- 18. Модель бизнеса CRM (основные понятия и механизмы)<br>19. Ссновы ITSM
- Основы ITSM
- 20. Роль системного проектирования в процессе создания информационных систем.<br>21. Иель системного проектирования.
- Цель системного проектирования.
- 22. Этапы процесса системного проектирования.
- 23. Результаты системного проектирования.
- 24. Предпроектное обследование объекта информатизации.<br>25. Анализ результатов предпроектного обследования.
- Анализ результатов предпроектного обследования.
- 26. Формирование требований к системе.<br>27. Формирование бизнес-требований к си
- 27. Формирование бизнес-требований к системе.
- 28. Формирование требований пользователей
- 29. Разработка системного проекта.
- 30. Формирование ТЗ на системный проект.
- 31. Оценка стоимости проекта.<br>32. Оценка экономической эфф
- Оценка экономической эффективности проекта

# **5.2. Темы письменных работ**

Индивидуальные задания

## 1. Создать документацию требований ИТ-проекта. 2. Создать техническое задание. Использовать процессные диаграммы и диаграммы UML. 3. Сделать расчет сложности предстоящей разработки по методу функциональных точек. 4. Сформировать пользовательскую и техническую документации.

### **5.3. Фонд оценочных средств**

Фонд оценочных средств дисциплины "Проектный практикум" разработан в соответствии с локальным нормативным актом ФГБОУ ВО "ДОНАУИГС".

Фонд оценочных средств дисциплины "Проектный практикум" в полном объеме представлен в виде приложения к данному РПД.

### **5.4. Перечень видов оценочных средств**

Устный опрос

Контроль знаний по разделам дисциплины

Собеседование

Индивидуальные задания

# **РАЗДЕЛ 6. СРЕДСТВА АДАПТАЦИИ ПРЕПОДАВАНИЯ ДИСЦИПЛИНЫ К ПОТРЕБНОСТЯМ ЛИЦ С ОГРАНИЧЕННЫМИ ВОЗМОЖНОСТЯМИ ЗДОРОВЬЯ**

В случае необходимости, обучающимся из числа лиц с ограниченными возможностями здоровья (по заявлению обучающегося) могут предлагаться одни из следующих вариантов восприятия информации с учетом их индивидуальных психофизических особенностей:

1) с применением электронного обучения и дистанционных технологий.

2) с применением специального оборудования (техники) и программного обеспечения, имеющихся в ФГБОУ ВО "ДОНАУИГС".

В процессе обучения при необходимости для лиц с нарушениями зрения, слуха и опорнодвигательного аппарата предоставляются следующие условия:

- для лиц с нарушениями зрения: учебно-методические материалы в печатной форме увеличенным шрифтом; в форме электронного документа; в форме аудиофайла (перевод учебных материалов в аудиоформат); индивидуальные задания и консультации.

- для лиц с нарушениями слуха: учебно-методические материалы в печатной форме; в форме электронного документа; видеоматериалы с субтитрами; индивидуальные консультации с привлечением сурдопереводчика; индивидуальные задания и консультации.

- для лиц с нарушениями опорно-двигательного аппарата: учебно-методические материалы в печатной форме; в форме электронного документа; в форме аудиофайла; индивидуальные задания и консультации.

## **РАЗДЕЛ 7. МЕТОДИЧЕСКИЕ УКАЗАНИЯ ДЛЯ ОБУЧАЮЩИХСЯ ПО УСВОЕНИЮ ДИСЦИПЛИНЫ**

Аудиторные занятия по дисциплине "Проектный практикум" проводятся в форме лекционных и практических занятий.

На лекционных занятиях, согласно учебному плану дисциплины, обучающимся предлагается рассмотреть основные темы курса. Студенту предлагается участвовать в диалоге с преподавателем, в ходе которого могут обсуждаться моменты, актуальные для его будущей практической деятельности; он может высказать свое мнение после сопоставления разных фактов и разнообразных точек зрения на них.

К числу важнейших умений, являющихся неотъемлемой частью успешного учебного процесса, относится умение работать с различными литературными источниками, содержание которых так или иначе связано с изучаемой дисциплиной.

Подготовку к любой теме курса рекомендуется начинать с изучения презентационных материалов или учебной литературы, в которых дается систематизированное изложение материала, разъясняется смысл разных терминов и сообщается об изменениях в подходах к изучению тех или иных проблем данного курса. Методические указания по организации самостоятельной работы

Самостоятельная работа по дисциплине организована в следующих видах:

- 1. изучение теоретического материала по заданной теме;
- 2. анализ методов решения поставленной задачи;
- 3. выполнение индивидуальных заданий;
- 4. оценка достоверности полученных результатов;
- 5. отчет перед преподавателем по теоретической и практической части индивидуальной работы.